## **ZooKeeper 3.1.0 Release Notes**

## **by Table of contents**

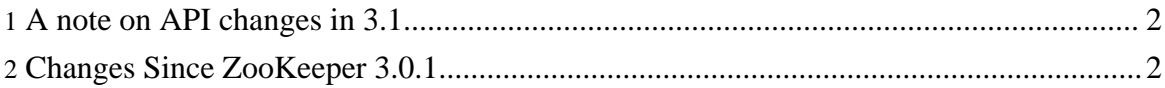

These release notes include new developer and user facing incompatibilities, features, and major improvements.

See 3.0 release notes and migration [instructions](http://hadoop.apache.org/zookeeper/docs/r3.0.1/releasenotes.html#migration) if you are upgrading from version 2 of ZooKeeper (SourceForge) to version 3 or later.

## <span id="page-1-0"></span>**1. A note on API changes in 3.1**

In Java there were no b/w incompatible changes made in this release. However the C client code fixed an issue where the zoo\_set(...) method was not providing access to a Stat structure when the method returned. The C API was modified in 3.1 to support client access of this information. Legacy client code (pre 3.1) can be easily migrated by passing null for this parameter if you have no interest.

## <span id="page-1-1"></span>**2. Changes Since ZooKeeper 3.0.1**

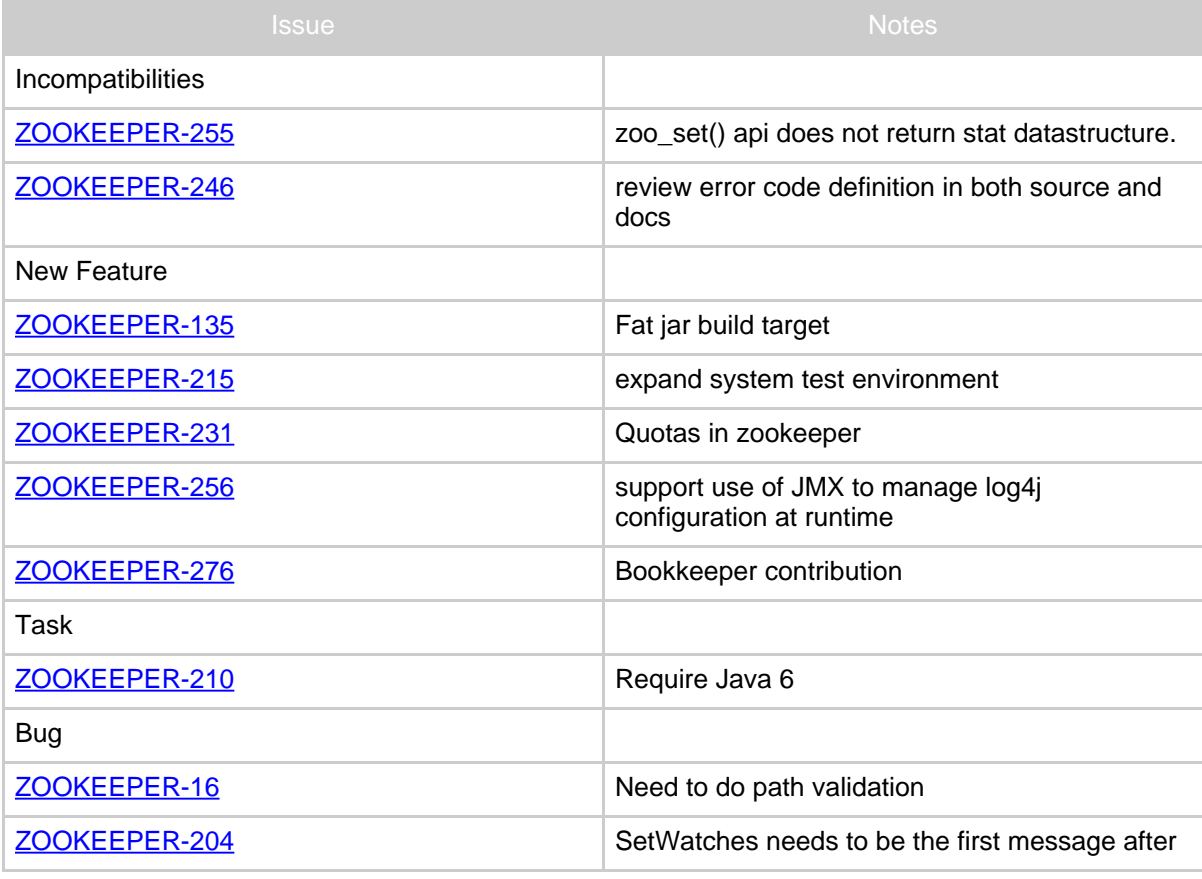

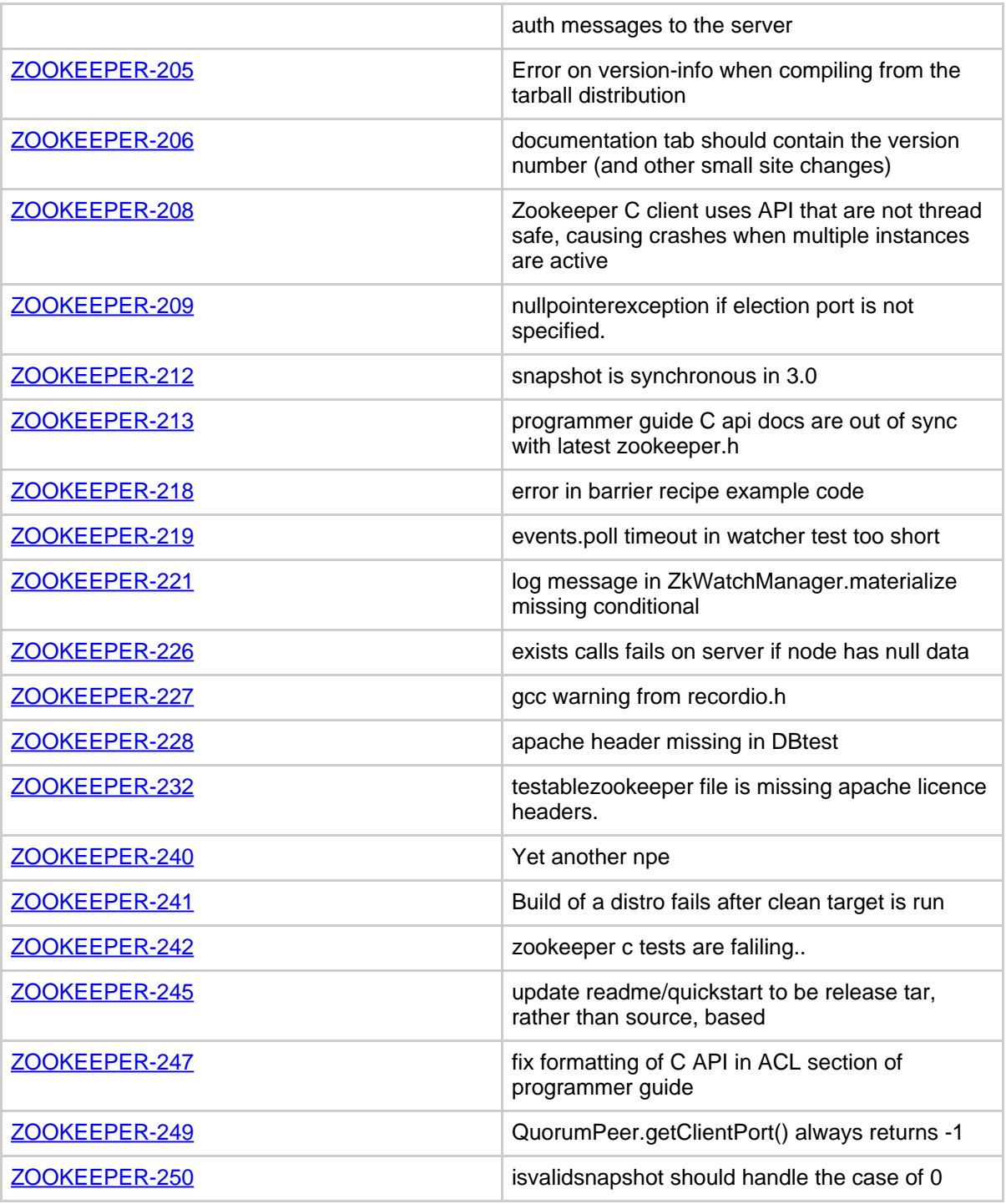

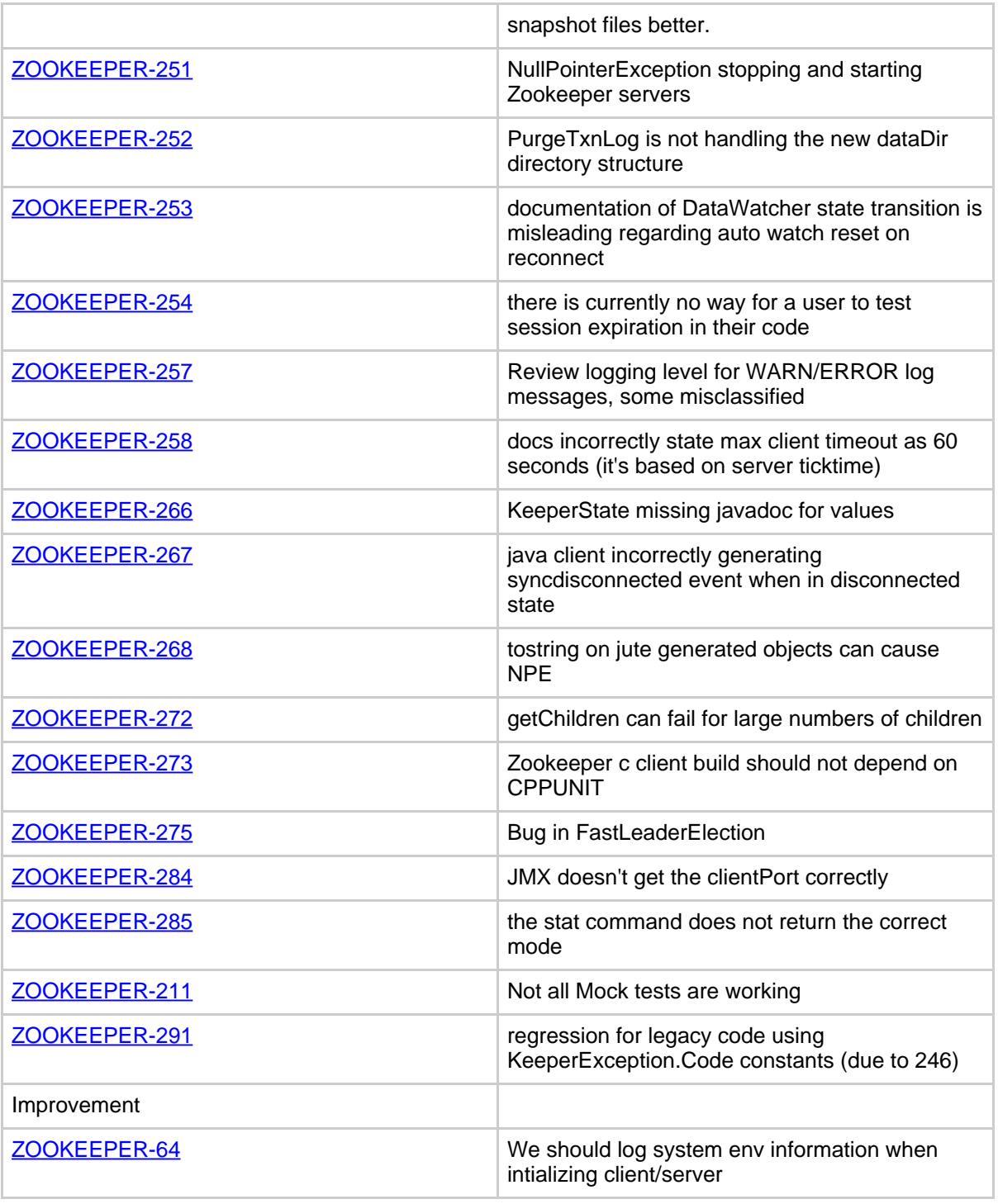

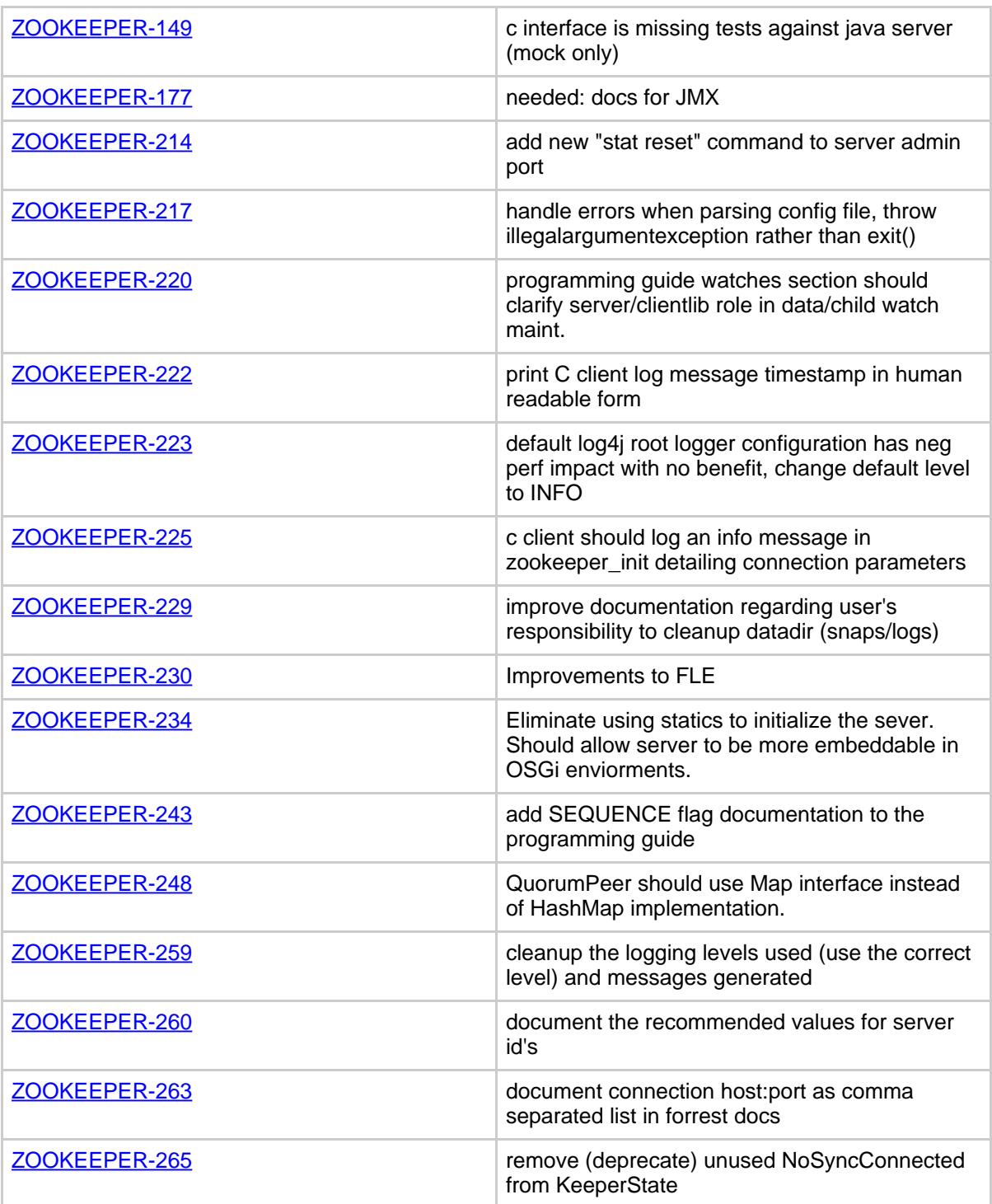

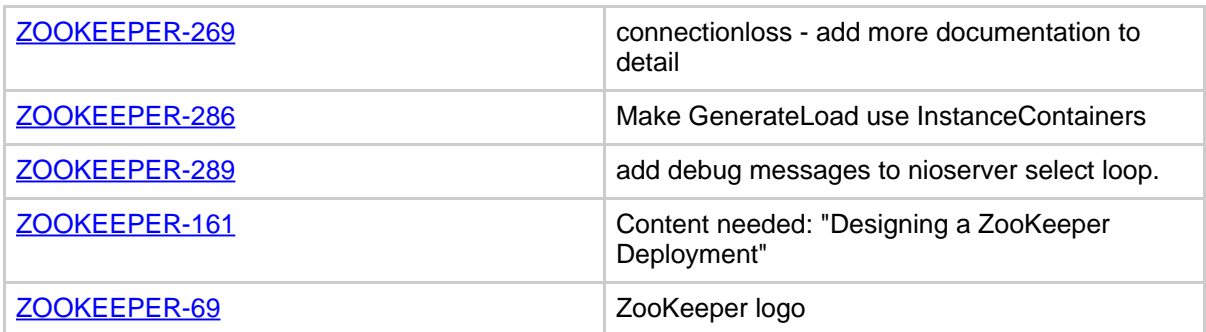

**Table 1: Changes Since ZooKeeper 3.0.1**